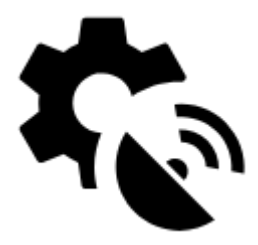

# **GPS & sensors**

System settings of GPS in your device are superior to all Locus GPS settings - the system GPS being turned off or if Locus does not have permission for accessing GPS (e.g. for battery-saving reasons) especially in stand-by mode may result in incorrect GPS positioning that influences many Locus features. **Check your system settings first!**

### **Global**

#### **Run at app start**

Sets the way GPS turns on at Locus Map startup:

**Always** - GPS turns on always when Locus Map is started

**RECONSTRUCTION & FIX Me!** 

- **Previous state** GPS turns on or stays off according to last Locus Map session
- **Never** GPS never turns on at Locus Map start

#### **Altitude manager**

Sets **[options to improve altitude measurement >>](https://docs.locusmap.eu/doku.php?id=manual:user_guide:tools:altitude)**

# **Orientation**

#### **Compass**

Allows to choose either built-in hardware compass or GPS-calculated azimuth for orientation that is essential for map rotation and the compass screen.

**Hardware compass** - more suitable for slower speeds, e.g. walking, as it does not require movement to detect direction unlike GPS.

> Mobile hardware compass is very sensitive on nearby magnetic metals and may display malformed values in their close presence, e.g. magnetic flip-cases or steel steering bars.

- **Orientation via GPS** more suitable for car navigation due to magnetic components in the car that can affect performance of the hardware compass.
- **Auto-change** shifts bearing automatically between hardware compass and GPS according to pre-defined critical speed.

#### **Use true bearing**

Sets navigation by true bearing instead of magnetic bearing.

#### **Compatibility mode**

Orientation is computed by an alternative method. Suitable for some devices.

# **Notification settings**

#### **Position acquired**

Notifies when your device acquires GPS location. Opens notification settings screen with several options to define the sound and vibration alert (beep, any sound from your phone library…).

#### **Position lost**

Notifies when your device loses GPS location. Opens notification settings screen with several options to define the sound and vibration alert (beep, any sound from your phone library…).

### **Disable location**

#### **Disable when app is hidden**

Disables GPS when the screen is turned off or the app is minimized and GPS location is not required by any other function

#### **GPS ON for track recording**

Keeps GPS on during the track recording even if the recording is paused.

#### **GPS ON for guidance**

Keeps GPS on during guidance even if the app is minimized and screen is off.

### **Bluetooth GPS**

Launches the [Bluetooth manager](https://docs.locusmap.eu/doku.php?id=manual:user_guide:tools:bluetooth) to enable GPS from a bluetooth device instead of the internal GPS. The advantage is better GPS accuracy and lower phone battery consumption.

## **Advanced settings**

#### **GPS auto-off**

Allows automatic turning on/off of your device GPS unit in order to save the battery life. Pre-defined conditions:

- **GPS update interval** sets time interval of GPS switching on and locating the device. Values of more than 60 seconds save battery life.
- **Min accuracy** sets minimum GPS locating accuracy to keep GPS on. When the accuracy is lower due to few detectable satellites, the GPS turns off.
- **Max search time** sets maximum time of GPS signal searching. If the GPS fix is not secured within this period, GPS turns off.
- **Keep auto-off enabled** keeps GPS auto-off enabled even if Locus Map is active and screen is on.

#### **3D skyplot mode**

Switches between 2D and 3D display of the skyplot that is available under the [GPS/compass button](https://docs.locusmap.eu/doku.php?id=manual:user_guide:maps_mainscr_ctrl#gps_compass_icon_button) on the main screen.

#### **Google Services assisted location**

More stable and battery efficient location method on some devices. Using [Fused Location Provider](https://developers.google.com/location-context/fused-location-provider/) for getting location of the device. Fully functional provided Google Services have GET\_LOCATION permission.

#### **NMEA recording**

Enables recording GPS NMEA to data/nmea directory when GPS is on or in time of active track recording. [More about NMEA >>](http://www.gpsinformation.org/dale/nmea.htm)

#### **Reset A-GPS data**

Forces GPS to reload online Assistant GPS data to improve its startup performance. [More about A-GPS](http://en.wikipedia.org/wiki/Assisted_GPS)  $\geq$ 

#### **GPS accuracy circle**

Displays a circle around your actual position describing accuracy of received GPS data.

From: <https://docs.locusmap.eu/>- **Locus Map Classic - knowledge base**

Permanent link: **[https://docs.locusmap.eu/doku.php?id=manual:user\\_guide:settings:gps&rev=1528971204](https://docs.locusmap.eu/doku.php?id=manual:user_guide:settings:gps&rev=1528971204)**

Last update: **2018/06/14 12:13**

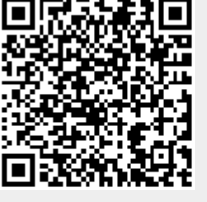